# FreeBSD on latest ARM Processors *EABI, Toolchain*

Vassilis Laganakos

ARM Ltd. vasileios.laganakos@arm.com

<span id="page-0-0"></span>9th of October, 2010

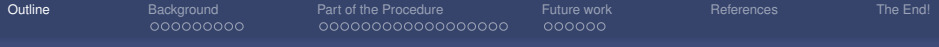

### <sup>1</sup> [Outline](#page-1-0)

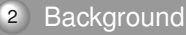

- [Why?](#page-3-0)
- **Eew things about ARM...**
- [ARM EABI](#page-12-0)
- [The Project](#page-15-0)
- **3** [Part of the Procedure](#page-16-0)
	- [What we need](#page-18-0)
	- [Binutils](#page-19-0)
	- [GCC C lang](#page-22-0)
	- [GCC C Library](#page-32-0)

## 4 [Future work](#page-36-0)

- **[Schedule](#page-37-0)**
- [LLVM](#page-41-0)
- <span id="page-1-0"></span>[Kernel](#page-42-0)

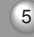

<sup>5</sup> [References](#page-44-0)

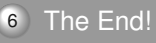

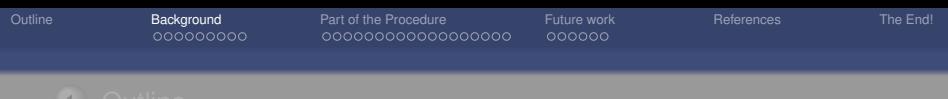

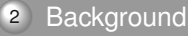

- [Why?](#page-3-0)
- **[Few things about ARM...](#page-9-0)**
- [ARM EABI](#page-12-0)
- **[The Project](#page-15-0)**
- - [What we need](#page-18-0)
	-
	-
	- **[GCC C Library](#page-32-0)**

- 
- [LLVM](#page-41-0)
- <span id="page-2-0"></span>[Kernel](#page-42-0)

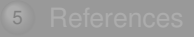

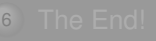

000000

# Why all this fuss?

- Been using FreeBSD for a long time and love its stability and robustness :o) <- Need to contribute!
- Want to learn more about the FreeBSD structure (in order to
- 
- 

<span id="page-3-0"></span>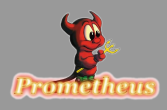

 $000000c$ 

# Why all this fuss?

- o Been using FreeBSD for a long time and love its stability and robustness :o) <- Need to contribute!
- Want to learn more about the FreeBSD structure (in order to contribute :o) )
- Found the ARM architecture unique, and wanted to get BSD on it
- 

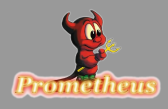

000000

# Why all this fuss?

- Been using FreeBSD for a long time and love its stability and robustness :o) <- Need to contribute!
- Want to learn more about the FreeBSD structure (in order to contribute :o) )
- Found the ARM architecture unique, and wanted to get BSD on it
- 

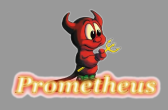

000000

# Why all this fuss?

- Been using FreeBSD for a long time and love its stability and robustness :o) <- Need to contribute!
- Want to learn more about the FreeBSD structure (in order to contribute :o) )
- Found the ARM architecture unique, and wanted to get BSD on it ;o)
- **Embedded systems are cool why not enhance them with BSD** ;o)

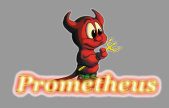

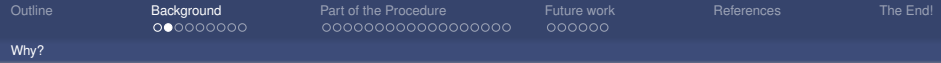

## **OABI**

Noticed that the ARM ports in buildtree are using OABI. And also that the toolchain version (GCC 4.2.1) does not support ARMv6 and ARMv7.

### **Ports**

Couldn't find any recent board ports in there (e.g. BeagleBoard, iMX/51, Tegra-2).

There are currently some very interesting ARM-based platforms. So let's do something about this!

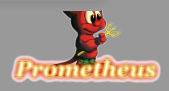

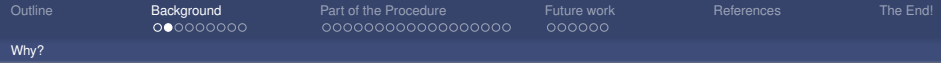

## **OABI**

Noticed that the ARM ports in buildtree are using OABI. And also that the toolchain version (GCC 4.2.1) does not support ARMv6 and ARMv7.

## **Ports**

Couldn't find any recent board ports in there (e.g. BeagleBoard, iMX/51, Tegra-2).

## Interesting...

There are currently some very interesting ARM-based platforms. So let's do something about this!

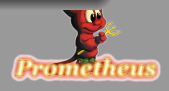

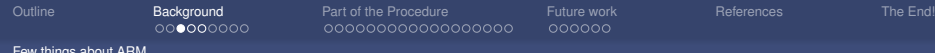

,00000000000

000000

Few things about ARM...

# ARM info pt.1

- ARM is a 32bit load/store architecture
- 32bit ARM Instruction Set instructions conditionally executed
- 16bit Thumb Instruction Set simple branches conditionally executed
- Thumb-2 Instruction Set : extension to Thumb, does not depend on ARM - A mixture of 16 and 32 bit instructions. Small as Thumb and fast as ARM code. :o)
- Has different modes of operation:
	- User unprivileged mode
	- SVC, FIQ, IRQ, Abort, Undef and System privileged modes
- **The Core is configurable by the vendor**

<span id="page-9-0"></span>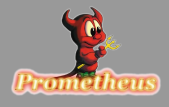

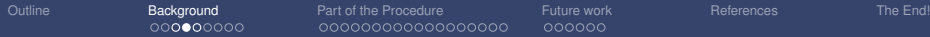

Few things about ARM...

# ARM info pt.2

- Support for Floating Point operations requires the FP coprocessor
- NEON : wide SIMD extension for the latest ARMv7-A cores requires the Vector NEON Unit
- Multiple-stage pipeline size variable depending on implementation

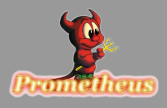

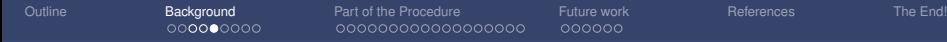

Few things about ARM...

#### **ARMv4T**

**C** Thumb Instruction Set

#### **ARMv5TE**

- **O** Improved ARM-Thumb interworking
- $\Box$ DSP multiplyaccumulate instr.

### **ARMv6**

- o SIMD Instructions
- Unaligned data support
- o v6 Memory **Architecture**
- **O** H/W Options: Thumb-2, Multicore, **TrustZone**

### **ARMv7**

- Thumb-2
- NEON  $\Box$
- **Architecture** ◘ profiles: Hardware Divide, Thumb-2 only

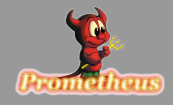

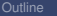

000000000

[Outline](#page-1-0) **[Background](#page-2-0)** [Part of the Procedure](#page-16-0) [Future work](#page-36-0) [References](#page-44-0) [The End!](#page-45-0) 0000000000000000

#### ARM EABI

# ARM EABI is the way forward

## Some of the benefits

- A more efficient syscall convention (used in GNU EABI)
	- Put syscall number to r7 & use svc 0 calling the kernel
- More compatibility with various tools
- Structure packing is not as painful as it used to be
	- No minimum size packing determined by types size
- ARM-Thumb interworking is mandatory function-level granularity
- Better Floating point performance
	- with or without an FPU is much faster
	- makes mixing soft and hardfloat code possible
- Compatible with all ARM architectures greater than ARMv4T

GNU EABI for Linux is a sub-variant of ARM EABI

<span id="page-12-0"></span>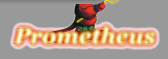

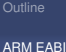

Parts of the standard - Pt.1

#### **Register Conventions**

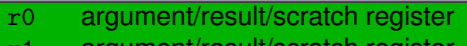

- r1 argument/result/scratch register
- r2 argument/scratch register
- r3 argument/scratch register
- r4 variable register
- r5 variable register
- r6 variable register
- r7 variable register
- r8 variable register
- r9 platform register
- r10 variable register
- r11 variable register
- r12 IP call register
- r13 the stack pointer
- r14 the link register
- r15 the program counter

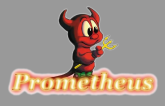

000000000

[Outline](#page-1-0) **[Background](#page-2-0)** [Part of the Procedure](#page-16-0) [Future work](#page-36-0) [References](#page-44-0) [The End!](#page-45-0) 000000000000000000

000000

ARM EABI

# Parts of the standard - Pt.2

# Some more Conventions...

- If you are passing more arguments that can fit in the first 4 registers, they will be placed on the stack
- Need to have 64-bit alignment. I.e.

*for a 64-bit value,* r0-r1 *or* r2-r3 *must be used, but not* r1-r2

• enums can have variable size type

## **Conventions**

Similar things hold for the VFP and Advanced SIMD Standard Variants of the EABI. Won't go into this now :o)

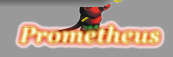

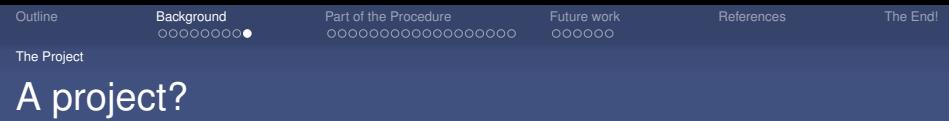

#### *Yes!* - It is project "Prometheus":

*Trying to learn more for FreeBSD internals by getting first an EABI, ARMv7 supporting toolchain, which will then be imported to the build system (that's the 'learn internals part of the story' :o) ), and then used to set-up a kernel for an ARMv7 arch platform.*

*And then going to see if we can boot the platform, in order to test whether the application we built is actually working. :o) Iterate as appropriate!*

*Oh! Also chose to work on FreeBSD-Current. (9.0 at the time)*

*Note!*

*This is – as most of the times, work-in-progress :o)*

<span id="page-15-0"></span>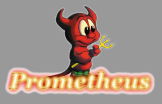

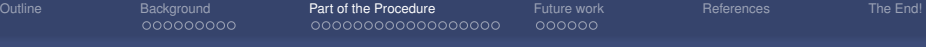

- [Why?](#page-3-0)
- **E**ew things about ARM...
- [ARM EABI](#page-12-0)
- [The Project](#page-15-0)
- **3** [Part of the Procedure](#page-16-0)
	- [What we need](#page-18-0)
	- [Binutils](#page-19-0)
	- [GCC C lang](#page-22-0)
	- [GCC C Library](#page-32-0)

- 
- [LLVM](#page-41-0)
- [Kernel](#page-42-0)

<span id="page-16-0"></span>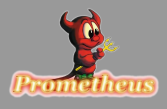

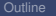

## Please note

# Not using the FreeBSD build system, yet!

The cross-building toolchain is built on its own, outside the build system.

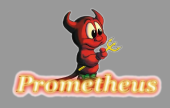

What we need

# Getting the goodies!

o get binutils 2.20.1

wget http://ftp.gnu.org/gnu/binutils/binutils-2.20.1.tar.gz

o get GCC 4.4 branch

svn co svn://gcc.gnu.org/svn/gcc/branches/gcc-4\_4-branch/ gcc

Picked 4.4 branch because I want to have Thumb-2 and ARMv7 Arch support.

<span id="page-18-0"></span>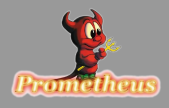

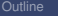

Binutils

# **Building binutils - Pt.1**

## Configure:

./configure --prefix=\$HOME/work/out --target=arm-unknown-freebsd9.0

# Build: gmake Install:

gmake install

<span id="page-19-0"></span>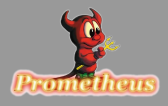

[FreeBSD on ARMv7](#page-0-0) variables and the control of the control of the control of the control of the control of the control of the control of the control of the control of the control of the control of the control of the control

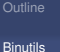

# **Building binutils - Pt.2**

And this will deploy things in a layout, like things would look in a live embedded system.

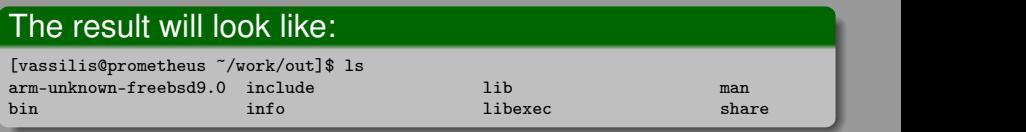

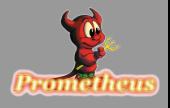

Binutils

# Errors in building

### Need to use gmake, or you get errors like the following:

```
flat_bl.m:2: error: expected identifier or '(' before '%' token
*** Error code 1
```

```
Stop in /prometheus/work/arm/binutils-2.20.1/gprof.
*** Error code 1
```

```
Stop in /prometheus/work/arm/binutils-2.20.1/gprof.
*** Error code 1
```

```
Stop in /prometheus/work/arm/binutils-2.20.1/gprof.
*** Error code 1
```

```
Stop in /prometheus/work/arm/binutils-2.20.1.
*** Error code 1
```

```
Stop in /prometheus/work/arm/binutils-2.20.1.
```
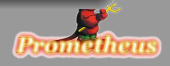

000000

GCC - C lang

# **GCC Pre-requisites**

Get GMP and MPFR as you need them for the compilation of the Cross-Toolchain.

*The stuff you get from the respective ports seem to be just fine.*

Or if you prefer building them from source for some reason, grab them from: <http://www.mpfr.org/mpfr-current/mpfr-3.0.0.tar.bz2> <ftp://ftp.gmplib.org/pub/gmp-4.3.2/gmp-4.3.2.tar.bz2> *No obvious reason why you should do this though... :o)*

<span id="page-22-0"></span>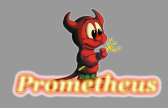

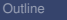

000000

GCC - C lang

# Important

## Make sure...

- ...you use gmake for building GCC
- ...you build it out of its source tree
- ...before config and gmake, add the path to the built and installed binutils early at your PATH env var

Or else you will get quite a few weird warnings and artefacts!

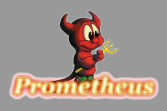

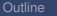

000000

GCC - C lang

# Prepare the required headers

Need to copy some header files where the GCC building system expects them to be: in sysroot related path

mkdir -p \$HOME/work/out/sysroot/usr/include/sys cp /usr/src/sys/arm/include/\_types.h \$HOME/work/out/sysroot/usr/include/sys/ cp /usr/src/sys/sys/cdefs.h \$HOME/work/out/sysroot/usr/include/sys/ ...

## Some duplicates...(?)

cd \$HOME/work/out/sysroot/usr/include ln -s /prometheus/work/out/sysroot/usr/include/sys/errno.h ln -s /prometheus/work/out/sysroot/usr/include/sys/sched.h

...

## And some more not included above

cp /usr/src/include/pthread.h \$HOME/work/out/sysroot/usr/include/

...

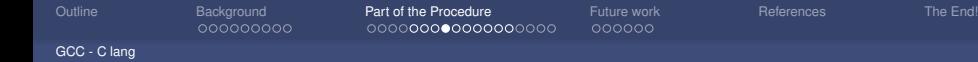

#### You will get errors such as:

## GCC: "...I can't find the headers man..."

In file included from ../../../gcc/libgcc/../gcc/tsystem.h:44, from ../../../gcc/libgcc/../gcc/libgcc2.c:29: /prometheus/work/arm/objdir/./gcc/include/stddef.h:59:24: error: sys/ types.h: No such file or directory In file included from ../../../gcc/libgcc/../gcc/libgcc2.c:29: ../../../gcc/libgcc/../gcc/tsystem.h:87:19: error: stdio.h: No such file or directory ../../../gcc/libgcc/../gcc/tsystem.h:90:23: error: sys/types.h: No such file or directory ../../../gcc/libgcc/../gcc/tsystem.h:93:19: error: errno.h: No such file or directory ../../../gcc/libgcc/../gcc/tsystem.h:100:20: error: string.h: No such file or directory ../../../gcc/libgcc/../gcc/tsystem.h:101:20: error: stdlib.h: No such file or directory ../../../gcc/libgcc/../gcc/tsystem.h:102:20: error: unistd.h: No such file or directory ../../../gcc/libgcc/../gcc/tsystem.h:108:18: error: time.h: No such file or directory

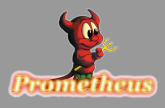

Or else...

GCC - C lang

# Build Cross-GCC

### Need to perform 3 passes:

- 1st pass Just C Language support
	- Don't build C library
- 2nd pass Build C library
- 3rd pass Build the rest of the toolchain

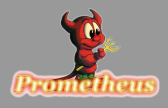

GCC - C lang

# Configure GCC for cross-building

# So, configure GCC accordingly:

```
../gcc/configure \
-target=arm-unknown-freebsd9.0 -host=i386-unknown-freebsd9.0 \setminus--build=i386-unknown-freebsd9.0 --prefix=$HOME/work/out/ \
--with-sysroot=$HOME/work/out/sysroot --enable-languages=c \
--disable-multilib --disable-libmudflap --disable-threads \
--disable-libgomp --disable-libssp
```
Notice that only C is enabled, since this will suffice for now. Disabled are *multilib* and *libmudflap*, as well as threads. For more details, see [http://www.linuxfromscratch.org/lfs/view/6.6/chapter05/gcc](http://www.linuxfromscratch.org/lfs/view/6.6/chapter05/gcc-pass1.html)[pass1.html](http://www.linuxfromscratch.org/lfs/view/6.6/chapter05/gcc-pass1.html)

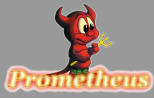

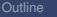

GCC - C lang

# Configure GCC for cross-building

## Also...

Edited the freebsd.h file to build for another, more recent architecture.

#define SUBTARGET\_CPU\_DEFAULT TARGET\_CPU\_arm926ejs

#undef TARGET VERSION #define TARGET\_VERSION fprintf (stderr, " (FreeBSD/ARM926EJ-S ELF)");

#### Once...

...this gets in a reasonable state, will try moving to ARMv7

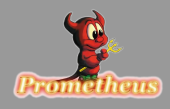

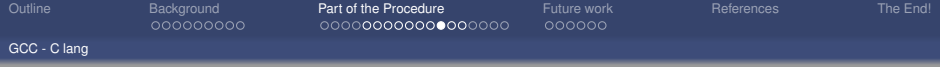

## And build...

gmake

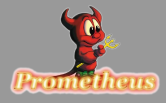

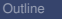

GCC - C lang

# Wotchas!

## What's that!?

In file included from tm.h:16, from insn-recog.c:7: ../.././gcc/config/arm/arm.h:606:1: warning: "WCHAR\_TYPE\_SIZE" redefined In file included from tm.h:15, from insn-recog.c:7: ../.././gcc/config/arm/freebsd.h:61:1: warning: this is the location of the previous definition In file included from tm.h:16, from insn-recog.c:7: ../.././gcc/config/arm/arm.h:2249:1: warning: "HANDLE\_PRAGMA\_PACK\_PUSH\_POP" redefined In file included from tm.h:12, from insn-recog.c:7: ../.././gcc/config/freebsd.h:59:1: warning: this is the location of the previous definition

## Well...

- WCHAR\_TYPE\_SIZE should be 32bits
- HANDLE\_PRAGMA\_PACK\_PUSH\_POP Source code says: */\* Define this so we can compile MS code for use with WINE. \*/*

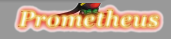

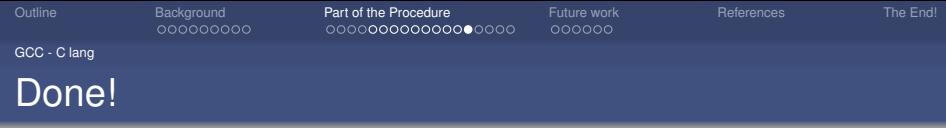

### ...and install it

gmake install

## So...

We now have a toolchain that can compile and link programs that do not use C library ... Not that useful!

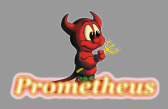

000000

GCC - C Library

# All we need now is the C Library!

## More specifically:

- $\circ$  crt1.o part of csu code
- libc.so

### and as source code reveals:

*"csu must be built before all shared libraries for ELF"*

and

*"libc must be built before all other shared libraries"*

<span id="page-32-0"></span>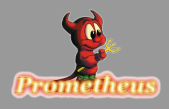

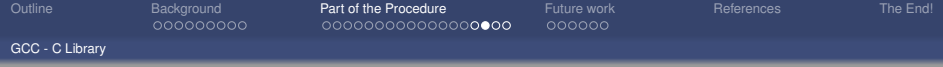

#### csu

Built it from the main build tree -> got crt1.o which was missing from what we got from GCC so far.

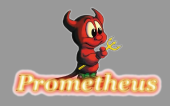

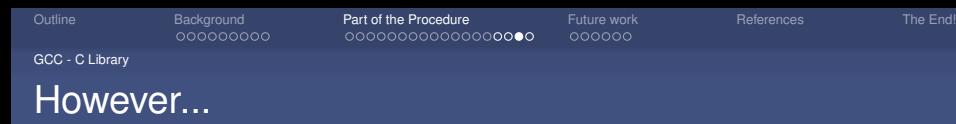

## Unfortunately building csu and libc is a hack for now

*Moving stuff out of the build tree... :o(*

## Objective:

*Need to familiarize more with the build system!*

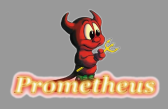

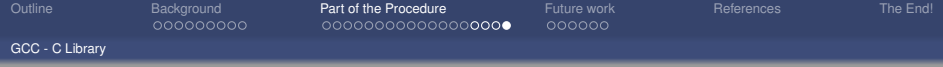

*And this is the current stage in the project: In the process of building libc...*

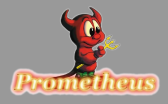

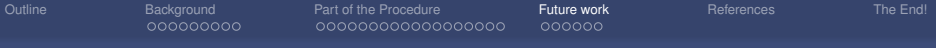

- [Why?](#page-3-0)
- **Eew things about ARM...**
- [ARM EABI](#page-12-0)
- [The Project](#page-15-0)
- - [What we need](#page-18-0)
	-
	-
	- **[GCC C Library](#page-32-0)**

## <sup>4</sup> [Future work](#page-36-0)

- **[Schedule](#page-37-0)**
- [LLVM](#page-41-0)
- [Kernel](#page-42-0)

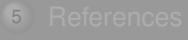

<span id="page-36-0"></span>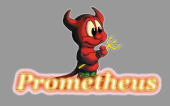

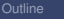

000000000

[Outline](#page-1-0) **[Background](#page-2-0) [Part of the Procedure](#page-16-0) [Future work](#page-36-0)** [References](#page-44-0) [The End!](#page-45-0) 000000000000000000

 $\bullet$ 00000

Schedule

# Milestones; a Schedule or something...

- <sup>1</sup> Build libc and finalize the GCC cross toolchain
- <sup>2</sup> Find a better way of doing it and create a port
- <sup>3</sup> Work on getting support for a recent platform
- <sup>4</sup> List the changes required in the current kernel to support EABI (kind of critical ;o) )
- <sup>5</sup> Userspace compilation...
	- Update the Wiki: <http://prometheus.wikidot.com>
	- Gradually push something in the project page as things are created: [launchpad.net/prometheus](http://launchpad.net/prometheus)
	- Feedback would be most helpful! :o)

<span id="page-37-0"></span>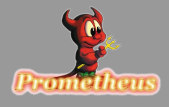

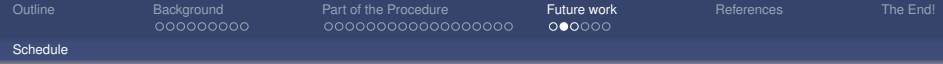

### However:

- Not sure if dropping-in a later version of binutils in the buildtree is going to be accepted
- Same for the 4.4 GCC as everything after version 4.2.1 is GPLv3

- Perhaps this is destined to be a standalone port?
- **Can't be sure yet...**

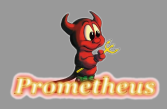

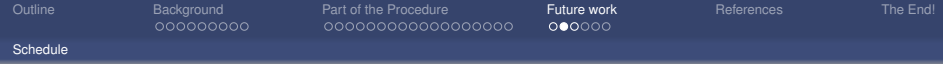

### However:

- Not sure if dropping-in a later version of binutils in the buildtree is going to be accepted
- Same for the 4.4 GCC as everything after version 4.2.1 is GPLv3

## So:

- Perhaps this is destined to be a standalone port?
- Can't be sure yet...

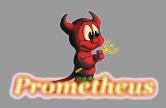

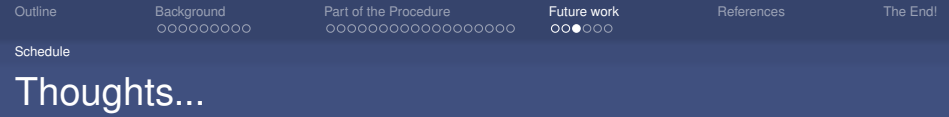

### Maybe switch to llvm entirely and forget the above work :o)

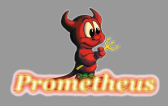

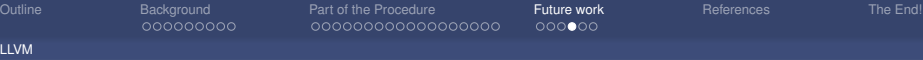

#### ARM have contributed some patches, regarding the EABI compatibility in the LLVM-backend

- <http://llvm.org/viewvc/llvm-project?view=rev&revision=93884> Optimise ~(~X >>s Y) --> (X >>s Y)
- O <http://llvm.org/viewvc/llvm-project?view=rev&revision=97656> – Add framework for ARM builtins
- О <http://llvm.org/viewvc/llvm-project?view=rev&revision=103181> – Bug fix in ARMISelDAGToDAG.cpp
- О <http://llvm.org/viewvc/llvm-project?view=rev&revision=103876> – powf/modf fixes for Solaris build
- $\circ$ <http://llvm.org/viewvc/llvm-project?view=rev&revision=103877> – round() fixes for Solaris build
- <http://llvm.org/viewvc/llvm-project?view=rev&revision=109854> Bug fix in SelectionDAG/TargetLowering.cpp О
- О <http://llvm.org/viewvc/llvm-project?view=rev&revision=110072> – C-tor polymorphism in lib/Analysis/DebugInfo.cpp
- <http://llvm.org/viewvc/llvm-project?view=rev&revision=114991> Support for ARM Run-Time ABI (FP and Integerhelper functions)

EABI support is something ARM cares about - Answering EABI/ARM specific questions in the mailing list :o)

#### Note:

llvm 2.8 - ARM NEON support was added to Clang.

<span id="page-41-0"></span>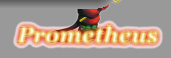

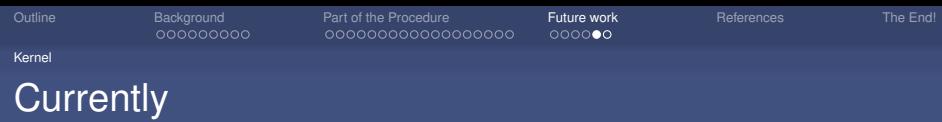

- Investigating the existing infrastructure, and going through the instructions at: [wiki.freebsd.org/FreeBSD/arm](http://wiki.freebsd.org/FreeBSD/arm) for the ports that are already there, and [wiki.freebsd.org/FreeBSDArmBoards](http://wiki.freebsd.org/FreeBSDArmBoards) for adding new ports.
- The fact that the ARM cores are customizable, and the unique way that they are embedded in each different SoC, would make it useful to have a more generic way of "expressing" an ARM platform in the build system
- Had some experience adding support for ARM968 to FreeRTOS, so I hope that this is going to be helpful :o)

<span id="page-42-0"></span>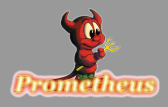

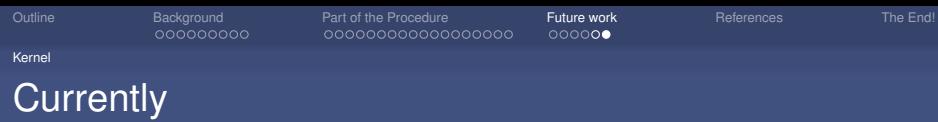

- Adding a new platform is of higher priority
- Need to check the existing syscalls and see if there are any changes required - I meant *how many* are required :o)

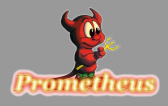

**References** 

[Outline](#page-1-0) **[Background](#page-2-0) [Part of the Procedure](#page-16-0) [Future work](#page-36-0) [References](#page-44-0)** [The End!](#page-45-0)

ARM EABI [ABI for the ARM Architecture](http://infocenter.arm.com/help/index.jsp?topic=/com.arm.doc.subset.swdev.abi/index.html) EABI on FPU speed [Why-ARMs-EABI-matters](http://www.linuxfordevices.com/c/a/Linux-For-Devices-Articles/Why-ARMs-EABI-matters)<br>Linux from Scratch Constructing a temporary

Debian ARM EABI <http://wiki.debian.org/ArmEabiPort> LLVM <http://llvm.org/docs/ReleaseNotes.html><br>FreeBSD ARM wiki http://wiki freebsd.org/FreeBSD/arm FreeBSD ARM wiki <http://wiki.freebsd.org/FreeBSD/arm><br>EABI on FPU speed Why-ARMs-EABI-matters [Constructing a temporary system - GCC pass1](http://www.linuxfromscratch.org/lfs/view/6.6/chapter05/gcc-pass1.html) glibc -EABI syscall interface <http://sourceware.org/ml/libc-ports/2005-11/msg00028.html>

ARM Tech Blogs <http://blogs.arm.com/software-enablement/>

*Acknowledgement: The ever cute little Daemon is a registered trademark of Marshall Kirk McKusick :o)*

<span id="page-44-0"></span>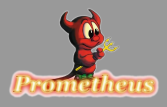

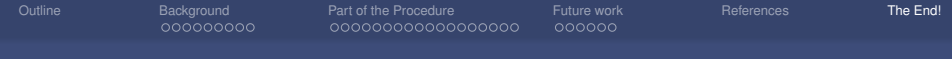

*Hoping that real-life / work-life is not going to interfere as much as it did last year with the project... :o)*

<span id="page-45-0"></span>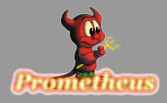

# Thank you for your time!

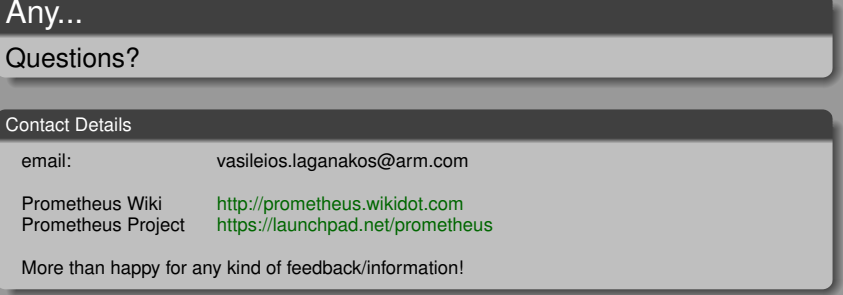

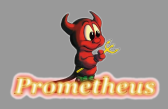